The paper deals with optimizing the desktop processing of the tanks' terrestrial laser scanning data in assessing their stressstrain state (SSS). The basic concepts to optimize the desktop processing are established and analyzed, thus providing the means to reduce the spent resources and time of PC work without losses to the final result of the tanks' SSS assessment.

# **Optimizing the desktop processing of the terrestrial laser scanning data in assessing the stress-strain state of tanks**

**by G. G. Vasiliev 1 , A. P. Salnikov 1 , A. A. Katanov\* 2 , M. V. Likhovtsev 2 , E. G. Ilyin 2**

*1 Gubkin Russian State University of Oil & Gas (National Research University), Moscow, Russian Federation 2 Pipeline Transport Institute, LLC (Transneft R&D, LLC), Moscow, Russian Federation*

### **ARTICLE INFO**

*Received: 12 February 2019 Accepted: 22 May 2019*

# **RESEARCH PAPER**

# **ABSTRACT**

**Key words:** vertical steel tank (VST), terrestrial laser scanning, stress-strain state (SSS).

### **INTRODUCTION**

When determining the residual service life of the tank, strength analysis of its structural elements is performed. Such analysis is recommended to be carried out by 3D-simulation using software products that use the finite element method <sup>1,2</sup>. In order to improve the monitoring efficiency of engineering structures' technical condition, the terrestrial laser scanning technology is used for more than 12 years in domestic and international practice [1].

The terrestrial laser scanning is a logical continuation of the electronic tacheometer's development and enables the operator to obtain in the automated mode the complete information about the surface of the scanned object [2, 3]. By their main purpose, terrestrial laser scanners are purely topographic devices. However, the accuracy of the point coordinates measurement and the high resolution of the latest generations of terrestrial laser scanners open the potential for their wide application as inspection instruments in assessing the technical condition of storage tanks for oil and petroleum products 3, 4.

The data obtained as a result of the terrestrial laser scanning (hereinafter – laser scanning), generate the basis for

At the same time, optimization of methods for desktop processing of the tank laser scanning data to obtain its 3D model becomes actual. This is explained by the need to allocate significant resources and time of the personal computer, spent on the desktop processing of the entire array of data obtained by laser scanning of the tank. Thus, depending on the selected method of scanning and the resolution of the laser scanner, the total point cloud of the  $20,000$  m<sup>3</sup> tank surface may consist of more than 20 million points. Moreover, higher laser scanning resolution multiplies the arrayed data and necessitates the use of much more powerful personal computers [5].

In order to solve the issue of optimizing the desktop processing method of tanks' laser scanning data, it is necessary to review the main steps of the tank point model

#### *Table 1. Data for work in Geomagic Studio.*

*Table 2. Data for estimation in Ansys.* 

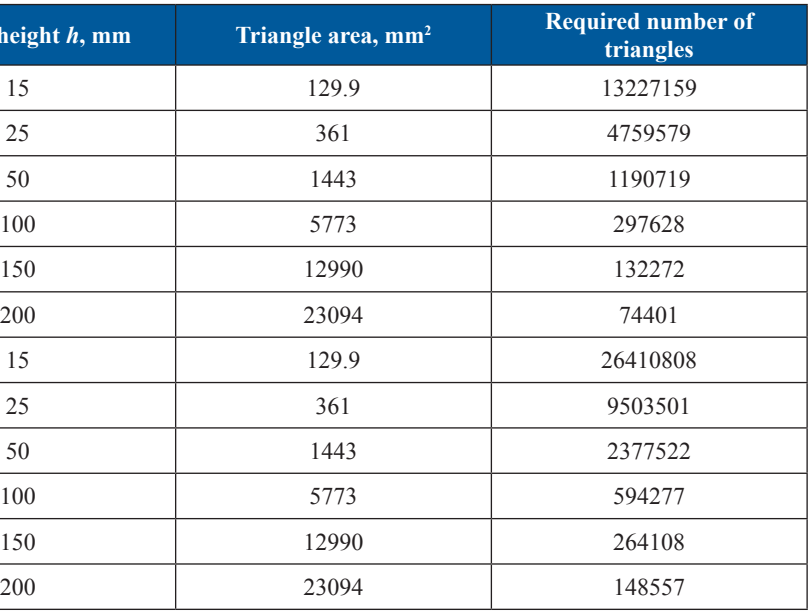

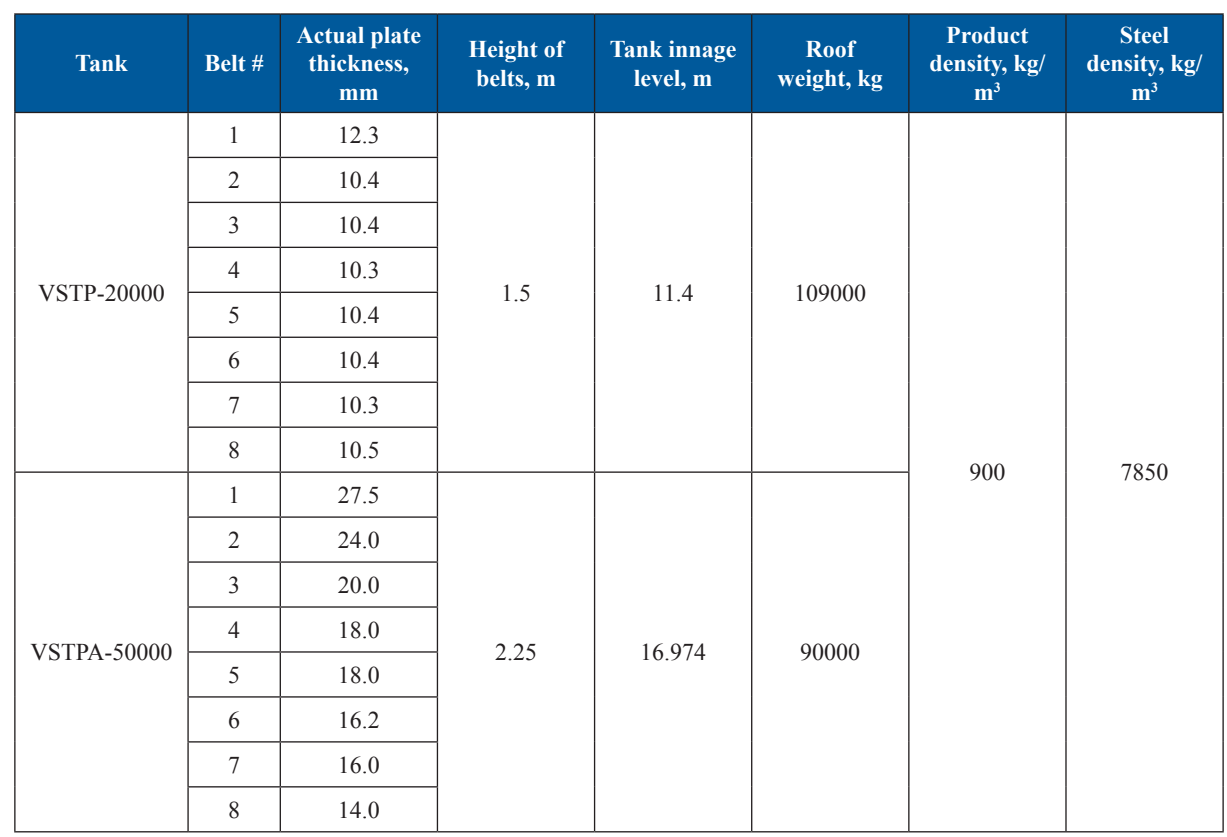

<sup>\*</sup>Corresponding author: Alexey A. Katanov, e-mail: KatanovAA@niitnn.transneft.ru

http://doi.org/10.28999/2514-541X-2019-3-2-112-117

<sup>© 2019</sup> Pipeline Science and Technology. Published by Pipeline Transport Institute in association with Great Southern Press Pty Ltd. All rights reserved.<br>' Safety manual 'Recommendations for inspection of welded vertical cy

and Nuclear Supervision of 31.03.2016 N 136).

<sup>2</sup> RD-23.020.00-KTN-141-16. 'Trunk pipeline transportation of oil and petroleum products. Rules of tanks inspection'.

<sup>3</sup> RD-23.020.00-KTN-017-15. 'Trunk pipeline transportation of oil and petroleum products. Laser scanning of tanks. General provisions'.

<sup>&</sup>lt;sup>4</sup> OR-23.020.00-KTN-065-16. 'Trunk pipeline transportation of oil and petroleum products. JSC 'AK Transneft' technique of monitoring the geometrical parameters of the tanks using the method of terrestrial 3D laser scanning in the construction and repair

constructing the 3D model of the tank surface, with regard to its real geometric shape, suitable for the analysis of its stress-strain state (SSS) using specialized software packages employing the finite element method [4]. The results of such analysis reflect the real picture of the tank's SSS, since the original 3D model is constructed with regard to the actual geometric shape and spatial position of the tank [5-8].

**114**

surface model at  $h = 15$  mm, with regard to:

5 ASTM E2807-11 Standard Specification for 3D Imaging Data Exchange.

- -

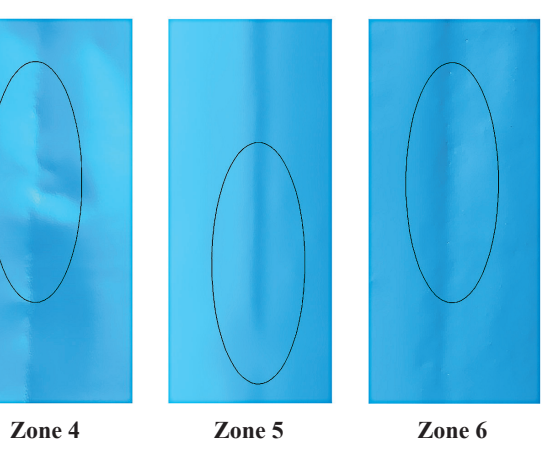

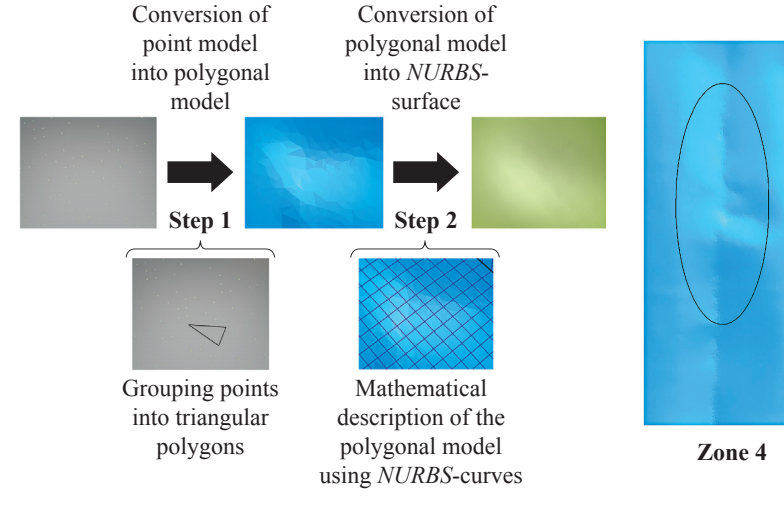

*Figure 1. The procedure of converting a point model into a 3D mathematical model.*

*Figure 2. Zones selected for the analysis of changes in surface equivalent stress of VSTP-20000 tank.*

(as the initial result of laser scanning) conversion into a 3D model suitable for the analysis of SSS in specialized software packages. In general case, two main steps of this conversion may be identified (Fig. 1) [9]:

- 1. Conversion of the tank point model into 3D polygon model. At this step, the points forming the surface of the tank are combined into a polygonal network consisting of flat triangular polygons. At the same time, only a part of the available points can be used to form a polygonal model. The resulting polygonal model of the reservoir is not yet suitable for further assessment of its SSS, because it has a non-organic shape (with sharp edges);
- 2. Conversion of the polygonal model to a *NURBS*surface (*Non-Uniform Rational B-Splines*). At this step, the polygonal model of the tank surface is described mathematically using a set of NURBScurves (inhomogeneous rational *B*-splines), the population of which forms the *NURBS*-surface. The resulting *NURBS*-surface is a 3D shell model suitable for export to specialized software packages in order to assess the tank's SSS.

Analysis of the steps in the initial tank point model's conversion process indicates that the desktop processing optimization is possible at the step of converting the point model of the tank surface into the polygonal model. Using only a part of the points in the point model to obtain a polygonal model (i.e., using smaller number of triangular polygons to build a polygonal model than their theoretically possible number) will enable the operator to reduce the further volume of the processed data, time and resources spent on desktop processing. At the same time, such a step can lead to significant distortions of the actual geometric shape of the tank surface and, as a consequence, distortions to the results of its SSS assessment.

The resulting shell models of tank surfaces were exported to *Ansys* software in the *.igs* format. The selection of this format for export is due to the fact that it was specifically designed to exchange 3D-models between various *CAD/CAE* – systems and is the most common <sup>5</sup>.

So, the issue of maximum reduction of the processed dataset volume at the step of the point model conversion into the polygonal model with no critical damage for the end result of the tank SSS assessment becomes important. This paper covers the solution to this issue.

### **Initial concepts and data for simulation**

- the hydrostatic pressure of the product;
- the net weight of the wall (using the actually measured thicknesses according to the results of technical inspection);
- the roof weight (the weight of the roof was transferred to the wall in the form of a distributed load; the roof is not shown in the figures for clarity).

To evaluate the number of triangle polygons (hereinafter – triangles) needed for polygonal approximation of the tank wall surface point model without 'damage' to final results of SSS assessment, the concept was accepted that the point model can be approximated by the identical equilateral triangles. The height of triangles *h* was considered as the evaluation factor of their size (and, as a consequence, of their number).

This height *h* also enables to judge on the minimum necessary resolution of the tank surface laser scanning for its SSS assessment. Potentially, this will not only optimize the process of desktop data processing, but also can reduce the time of field work when scanning the tank surface.

Surface modeling and further estimation of SSS were carried out at different values of the approximating triangles height *h* (*h* = 15, 25, 50, 100, 150, 200 mm) for the walls of two tanks: VSTP-20000 with significant geometric defects, and VSTPA-50000, without significant geometric defects. For the example considered in this paper, the terrestrial laser scanning results were desktop-processed using the noncommercial version of the *Geomagic Studio* software package (it is possible to use other similar software, such as *Geomagic Design X, 3DReshaper, Trimble RealWorks*, etc.), and the tank SSS assessment was performed in the non-commercial version of *Ansys* software package.

An example of the results for midplane equivalent stress evaluation in VSTP-20000 tank wall at  $h = 15$  mm and  $h = 200$  mm is shown in Fig. 3 and 4.

Initial data (the required number of approximating triangles) to work with the tank point models in Geomagic Studio software are shown in Table 1.

The initial data for tanks SSS calculation in *Ansys*  software are shown in the Table 2.

#### **Simulation in** *Geomagic Studio* **software**

At all steps of simulation, point models of the tanks VSTP-20000 and VSTPA-50000 surfaces were subjected to the same desktop processing.

The difference was only in the number of triangles used in the polygonal approximation of tank surfaces point models that was taken according to Table 1.

Parameters of additional processing of tanks' polygonal models and also the parameters of polygonal model's transformation into shell surfaces (*NURBS*-surfaces) are presented in the Table 3 in a sequence of the processing performed.

# **Simulation in** *Ansys software*

*Ansys Workbench* software was used to calculate SSS.

Additional processing of tank models in *Ansys* was not carried out, except for the walls breakdown into rings. When calculating the wall's SSS, the following loads were considered (Table 2):

*Shell* 181 was used as the finite element (maximum size of the finite elements is 10 cm). The thrust block was considered as an anchorage, and 20х20 cm square beam was used as a stiffness element to simulate the work of the upper part of the wall [10].

SSS estimation was performed in the non-linear geometric setting.

# **Criteria for comparison and analysis of the simulation results**

The main evaluation criterion for comparison and analysis of the simulation results for 3D models of tank surfaces with different number of triangles used in the polygonal approximation of point models was the nature and magnitude of changes in SSS of tanks.

Comparison of the simulation results and analysis of the changes in SSS of the tank wall was carried out for midplane and surface equivalent (von Mises) stresses compared to the • changes in the overall picture of the effective stress distribution in the wall of tanks at various *h*;

• changes of the effective midplane and surface stresses in selected zones (three zones were considered for each type of stress: zones 1–3 and 4–6 in VSTP-20000 for midplane and surface stresses; zones 7–9 and 10–12 in VSTPA-50000, respectively).

The choice of equivalent von Mises stress as a criterion for analysis of changes in tank's SSS is explained by the fact that this stress is the most suitable for the assessment of complex stress state of the tank wall with regard to the deviations of its geometry from cylindrical shape (in the form of dents, bulges, angularity) and the deviation of its spatial position from the design. In this case, the equivalent von Mises stresses are determined by the formula:

$$
\sigma_M = \sqrt{\frac{1}{2} \left( \left( \sigma_1 - \sigma_2 \right)^2 + \left( \sigma_2 - \sigma_3 \right)^2 + \left( \sigma_3 - \sigma_1 \right)^2 \right)},
$$
 (1)

where  $\sigma_1$ ,  $\sigma_3$ ,  $\sigma_3$  – principal stresses.

The selection of individual zones to analyze changes in the effective midplane and surface stresses at different heights *h* of the approximating triangles was carried out on the basis of the following criteria:

• the maximum stress of this type is acting in the zone at  $h = 15$  mm;

• there are major tank geometry defects in the zone (dents, bulges, angularity, etc.).

In particular, Fig. 2 shows zones 4, 5 and 6 of VSTP-20000 tank selected for the analysis of changes in surface equivalent stress. These areas correspond to the maximum local deviations of the tank surface from the correct geometric

shape.

### **Simulation results**

As a result of the simulation, it was found that the increase in the size of the triangles used in the polygonal approximation of the tank point model (decrease in the number of triangles)

leads to the following:

1. Gradual decrease in the overall level of the midplane and surface stress acting in the tank wall, which is explained by the model's geometry gradual approaching to the cylindrical shape as and when the number of approximating triangles decreases. This can be seen in zones 1, 3, 7, 8 (Fig. 5) and 5, 6, 10, 11, 12 (Fig. 6);

2. Gradual increase of the maximum stress zone size in the tank first-ring wall is explained not only by a *Table 3. Additional models processing in Geomagic Studio package.*

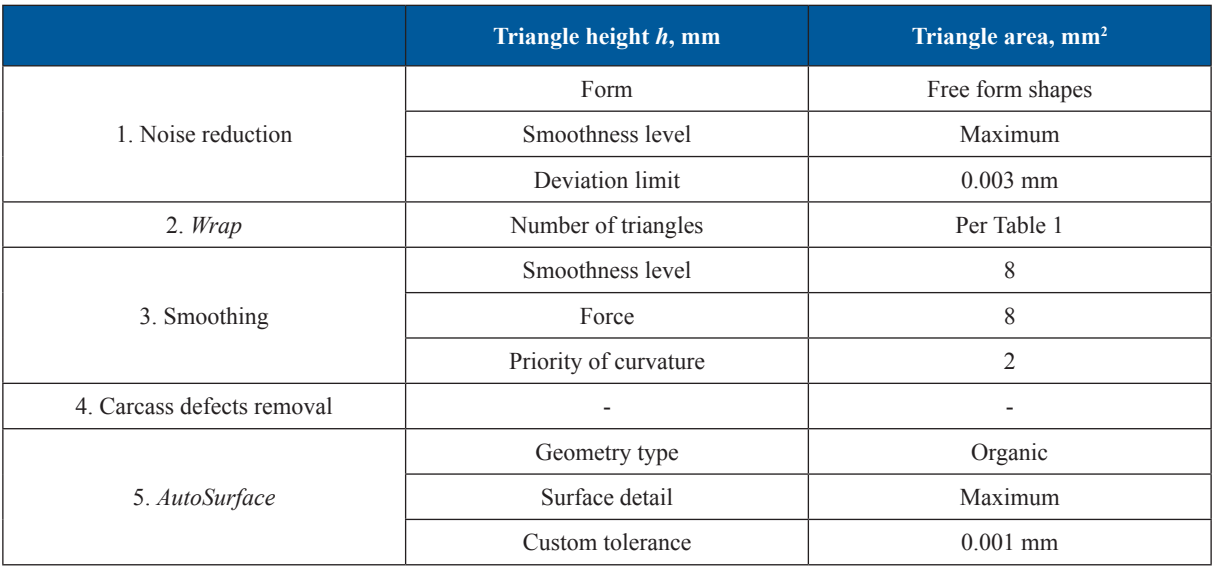

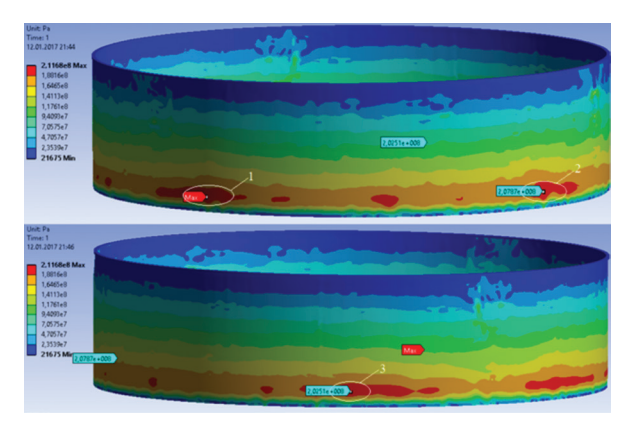

*Figure 3. Midplane equivalent stress in VSTP-20000 tank wall at h = 15.*

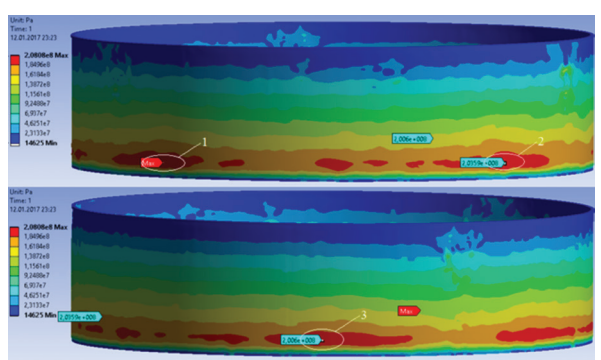

*Figure 4. Midplane equivalent stress in VSTP-20000 tank wall at h = 200 mm.*

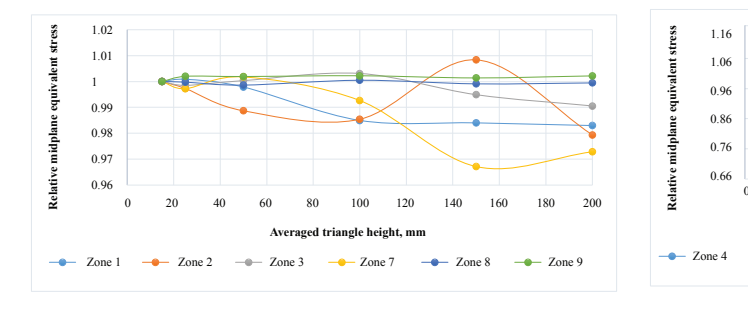

*Figure 5. Relative change of the midplane stress in the tank wall (stress at h = 15 mm is taken equal to 1).*

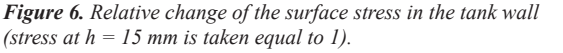

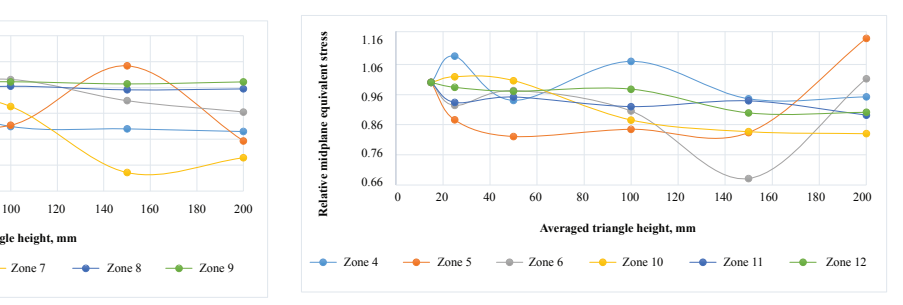

decrease in the values limiting the zone of maximum stress (visual component of the simulation results presentation), but also by a slight increase of stress in certain zones compared to the initial values. Thus, at  $h = 200$  mm the action point of the maximum midplane stress shifts to a new region and the stress increases by 4 MPa in VSTPA-50000 tank;

- 3. Local features of the tank wall surface geometry cease to have a significant impact on the change of SSS pattern at  $h = 100$  mm and more. Only the largest defects with complex geometry (zones 2, 7 in Fig. 5 and zones 4, 5, 7 in Fig. 6) have an impact on a significant change in SSS pattern);
- 4. Change in the size of the approximating triangles has a negligible impact on variations of the median equivalent stress (stress decrease does not exceed 5%). However, the change in the size of the

Analysis of the experience of using three-dimensional laser scanning at the facilities of JSC 'Transneft' / G. G. Vasiliev [et al.]. Science & Technologies: Oil and Oil Products Pipeline Transportation. 2015. No. 2. pp. 48–55. (In Russ.)

approximating triangles has a significant impact on variations of surface equivalent stresses (stress decrease attains  $20\%$  at  $h = 200$  mm) in the areas with the largest defects of geometry, as can be seen in the example of zones in Fig. 6. Moreover, in some cases there are fluctuating surface equivalent stresses for defects with complex geometry (zone 4).

Lezhnev M. A., Leonovich I. A., Salnikov A. P. On some issues of measurements accuracy at tanks' inspections. Proceedings of the Gubkin Russian State University of Oil and Gas. 2017. No. 1. pp. 78–87. (In Russ.)

## **Findings**

Based on the results of the simulation, the following conclusions can be drawn:

Van Genechten B. Theory and practice on Terrestrial Laser Scanning: Training material based on practical applications. Santana Quintero, M. Lerma J., editor. Universidad Politecnica de Valencia Editorial; 2008. The tank model in the ANSYS Workbench 14.5 environment / A. A. Tarasenko [et al.]. Fundamental studies. 2013. No. 10-15. pp. 3,404–3,408. (In Russ.)

- 1. When passing from the point model to the polygonal approximation of the tank wall surface, the most optimal equilateral triangle, in terms of a personal computer resource and time of operation, has the height *h* from 50 to 100 mm.
- 2. The results of this study can be used to determine

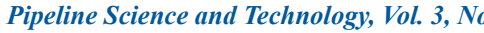

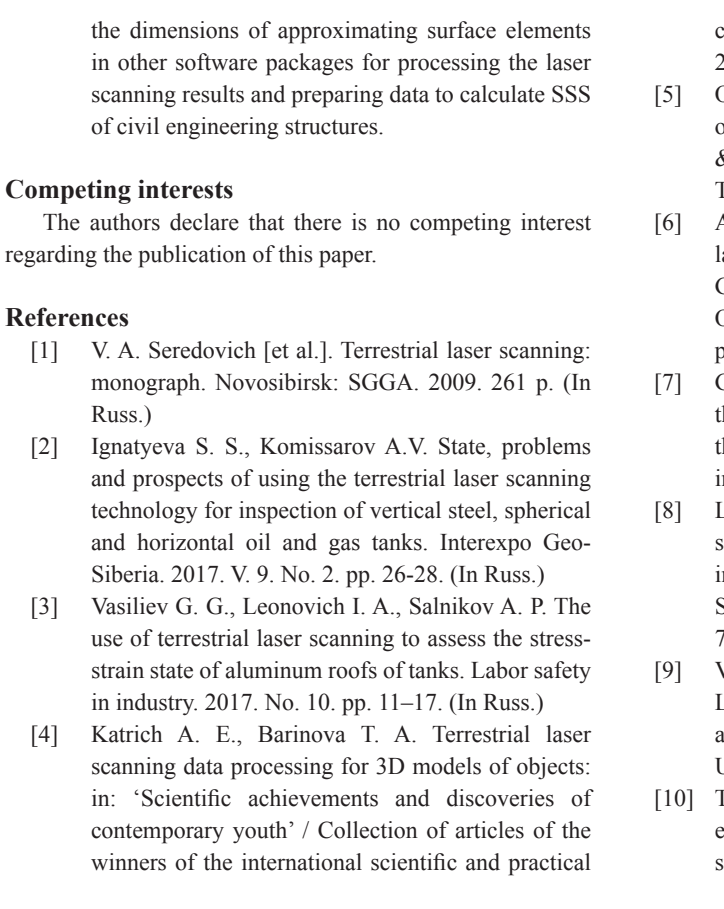

conference: in 2 parts. Penza: Science and education, 2017. pp. 1,213–1,215. (In Russ.)

[5] On application of terrestrial laser scanning in the oil and gas industry / G. G. Vasiliev [et al.]. Science & Technologies: Oil and Oil Products Pipeline Transportation. 2014. No. 4. pp. 47–51. (In Russ.)

[7] Gorban N. N., Vasiliev G. G., Salnikov A. P. On the need to consider the actual geometric shape of the tank wall when assessing its fatigue life. Oil industry. 2018. No. 8. pp. 75–79. (In Russ.)

**To cite:** G. G. Vasiliev, A. P. Salnikov, A. A. Katanov, M. V. Likhovtsev and E. G. Ilyin. Optimizing the desktop processing of the terrestrial laser scanning data in assessing the stress-strain state of tanks. *Pipeline Science and Technology*. 2019; 3(2): 112–117. http://doi.org/10.28999/2514-541X-2019-3-2-112-117